# **Packaging - Feature #4788**

## **Plugin rpms not signed**

03/23/2014 10:34 PM - Glen Ogilvie

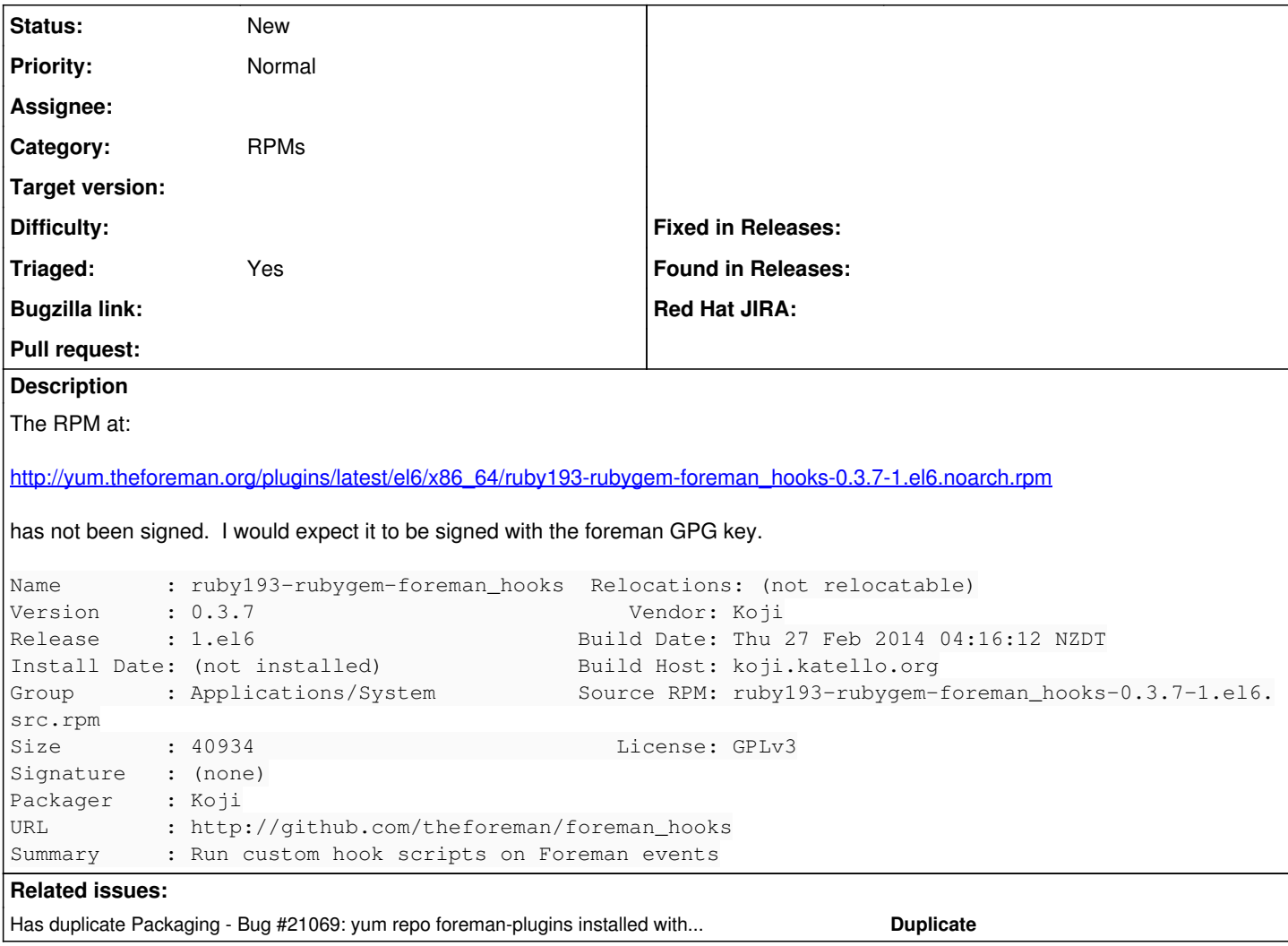

### **Associated revisions**

**Revision c79747b4 - 05/30/2018 07:42 PM - Ewoud Kohl van Wijngaarden**

Load yum.theforeman.org via HTTPS

Nightlies and plugins are not signed via GPG. When loading this via HTTPS we at least gain some confidence.

## **History**

#### **#1 - 03/24/2014 08:19 AM - Dominic Cleal**

*- Project changed from Foreman to Packaging*

*- Subject changed from ruby193-rubygem-foreman\_hooks rpm not signed to Plugin rpms not signed*

*- Category deleted (Packaging)*

This is by design at the moment, as signing requires manual intervention and plugin RPM builds get automatically pushed. I'll see if there's any way we can automate it, or regularly do some manual signing.

### **#2 - 05/27/2015 11:18 AM - Dominic Cleal**

*- Difficulty deleted (trivial)*

## **#3 - 06/08/2016 04:11 PM - Aaron Copley**

Dominic Cleal wrote:

This is by design at the moment, as signing requires manual intervention and plugin RPM builds get automatically pushed. I'll see if there's any way we can automate it, or regularly do some manual signing.

If you cannot sign the packages, you could consider enabling HTTPS in Yum repository baseurls provided by foreman-release? I notice that the Quick Start steps have you install foreman-release itself via HTTPS already. (Of course signing the RPM is still preferred.)

#### **#4 - 05/28/2018 07:46 PM - Ewoud Kohl van Wijngaarden**

We do have HTTPS enabled on yum.theforeman.org but don't use it by default in the repos. It should be easy to change the URLs as a first step. The hard part will be to figure out where we all use this but the foreman-release + the manual should cover most usages.

### **#5 - 09/26/2018 11:29 AM - Ewoud Kohl van Wijngaarden**

*- Has duplicate Bug #21069: yum repo foreman-plugins installed with no security added*

#### **#6 - 09/26/2018 11:34 AM - Ewoud Kohl van Wijngaarden**

Starting with [c79747b4ae6e34fd69e9019b320a79347e263c71](https://projects.theforeman.org/projects/rpms/repository/foreman-packaging/revisions/c79747b4ae6e34fd69e9019b320a79347e263c71) (1.18) we do default to https in the release RPM. The puppet-foreman module will default to https starting 10.0.0. It doesn't solve this issue, but at least reduces its impact.

## **#7 - 02/12/2020 08:13 PM - Eric Helms**

- *Tracker changed from Bug to Feature*
- *Priority changed from Low to Normal*

#### **#8 - 04/23/2020 01:30 PM - Zach Huntington-Meath**

*- Triaged changed from No to Yes*

#### **#9 - 04/23/2020 01:31 PM - Zach Huntington-Meath**

*- Category set to RPMs*